## How to navigate on the platform

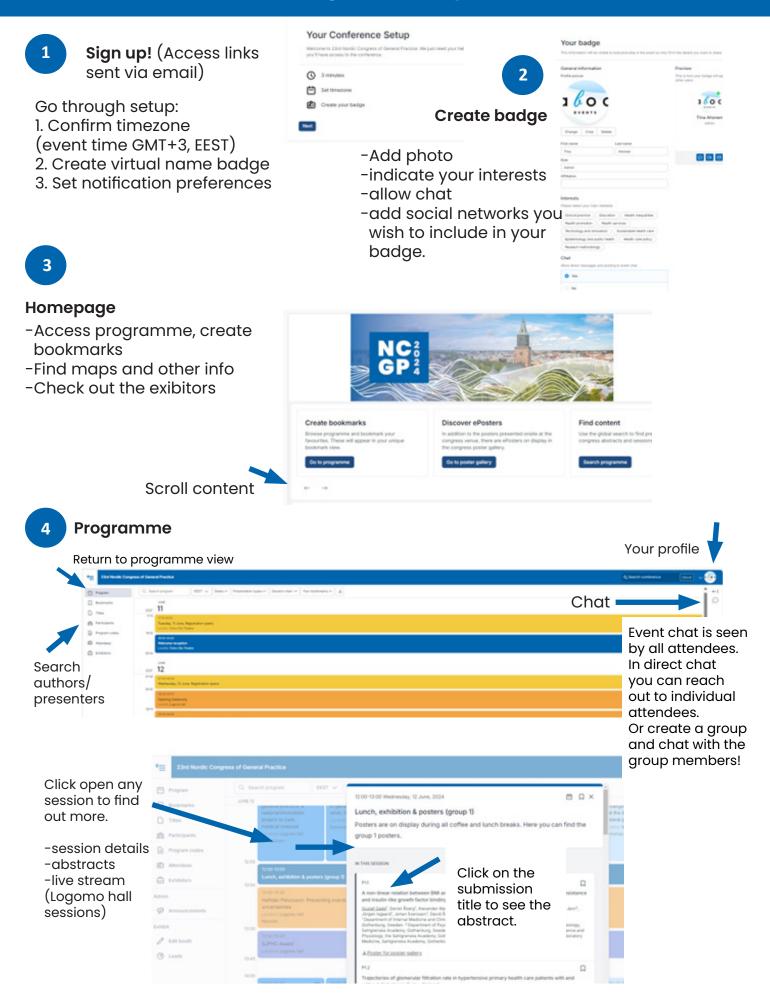

Questions: aboaevents@certia.fi